# **UTAB2 - Upper-to-Lower-Case Translation**

This Natural profile parameter allows you to overwrite the definitions in the translation table NTUTAB2 as contained in the configuration module NATCONFG. The NTUTAB2 table is used for upper-to-lower case translation.

UTAB2 corresponds to the [NTUTAB2](#page-0-0) macro in the Natural parameter module NATPARM.

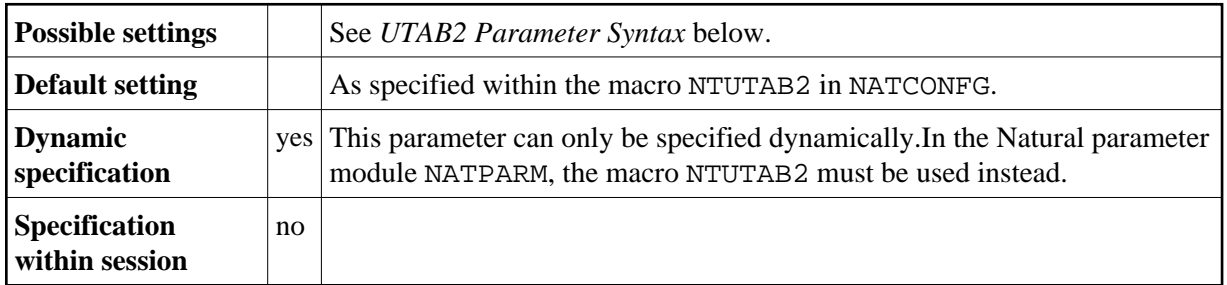

The following topics are covered below:

- [UTAB2 Parameter Syntax](#page-0-1)
- [NTUTAB2 Macro Syntax](#page-0-0)
- [Example of NTUTAB2 Macro](#page-1-0)
- [Example of UTAB2 Parameter](#page-1-1)

## <span id="page-0-1"></span>**UTAB2 Parameter Syntax**

The UTAB2 parameter is specified as follows:

UTAB2=(*a1*,*a2*,*b1*,*b2*,*c1*,*c2*,...)

You specify pairs of characters, the first character of a pair being a upper-case character to be translated, the second character of a pair being the lower-case character into which the upper-case character is to be translated.

You can specify each character either as the one-byte character itself (enclosed in apostrophes) or as the two-byte hexadecimal representation of that character.

# <span id="page-0-0"></span>**NTUTAB2 Macro Syntax**

The NTUTAB2 macro is specified as follows:

NTUTAB2 *a1*,*a2*,*b1*,*b2*,*c1*,*c2*,...

#### <span id="page-1-0"></span>**Example of NTUTAB2 Macro**

NTUTAB2 5E,'Ä','ö',78,FF,00,'ü','Ü'

In this example, the character represented by  $H' 5E'$  is translated into ' $\ddot{A}'$ , ' $\ddot{o}'$  into the character represented by H'78', the character represented by H'FF' into the character represented by H'00', and 'ü' into 'Ü'.

## <span id="page-1-1"></span>**Example of UTAB2 Parameter**

With the UTAB2 parameter, you must enclose the entire string of character pairs in parentheses, for example:

```
UTAB1=(5E,'Ä','ö',78,FF,00,'ü','Ü')
```